## ANNEXE 3

Guide d'édition des déclarations mensuelles de mission d'intérim à usage du conseiller de Pôle emploi

## **ETT – EDITION DE L'AE ETT AU POSTE DE TRAVAIL POUR REMISE AU DE**

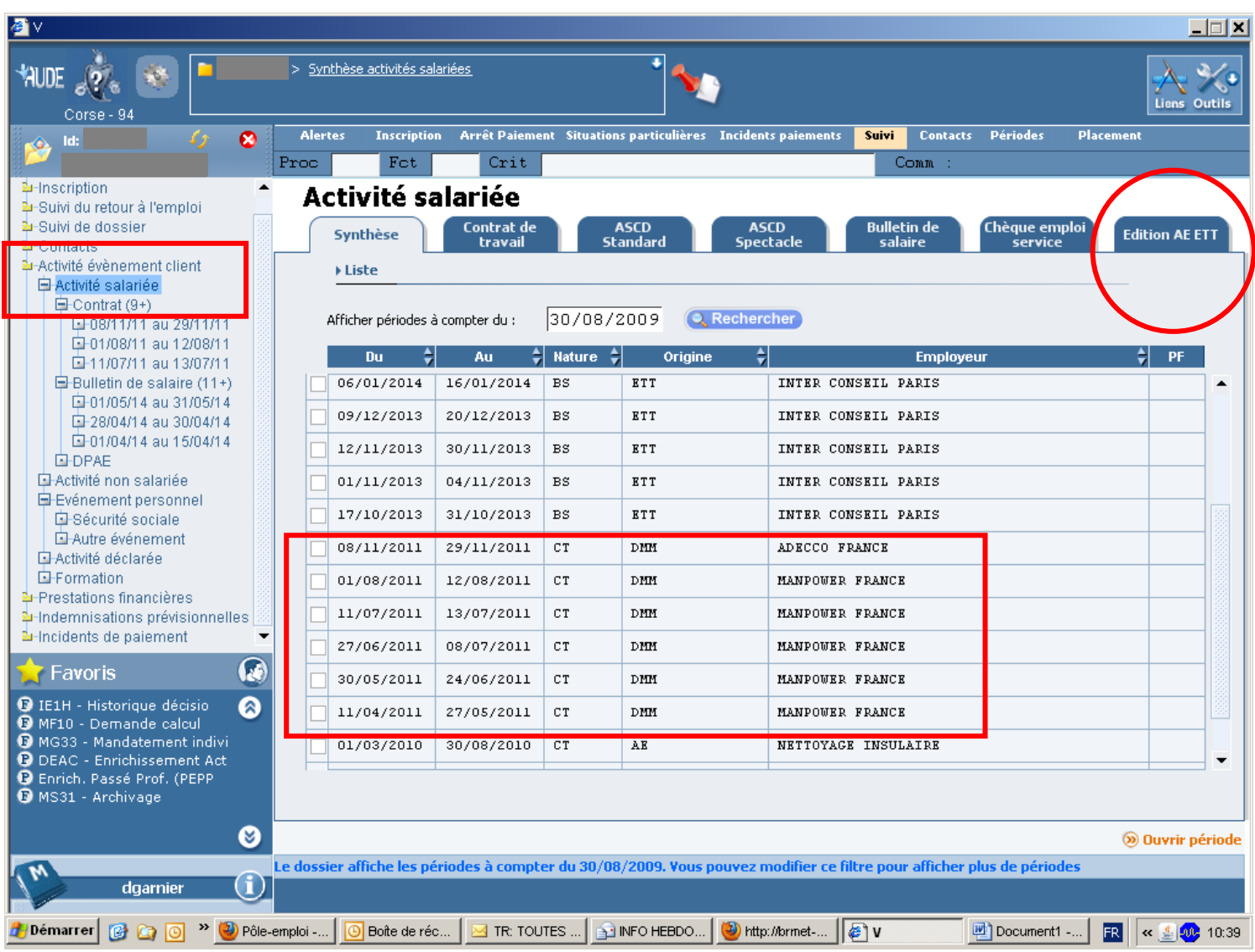

1 – A partir du dossier du DE,

- nœud **Activité évènement client / Activité salariée**
- repérer les périodes qualifiées **DMM** en rubrique **Origine**. Seules ces périodes sont considérées comme terminées et accessibles pour édition de l'AE
- 2 cliquer sur l'onglet **Edition AE ETT**

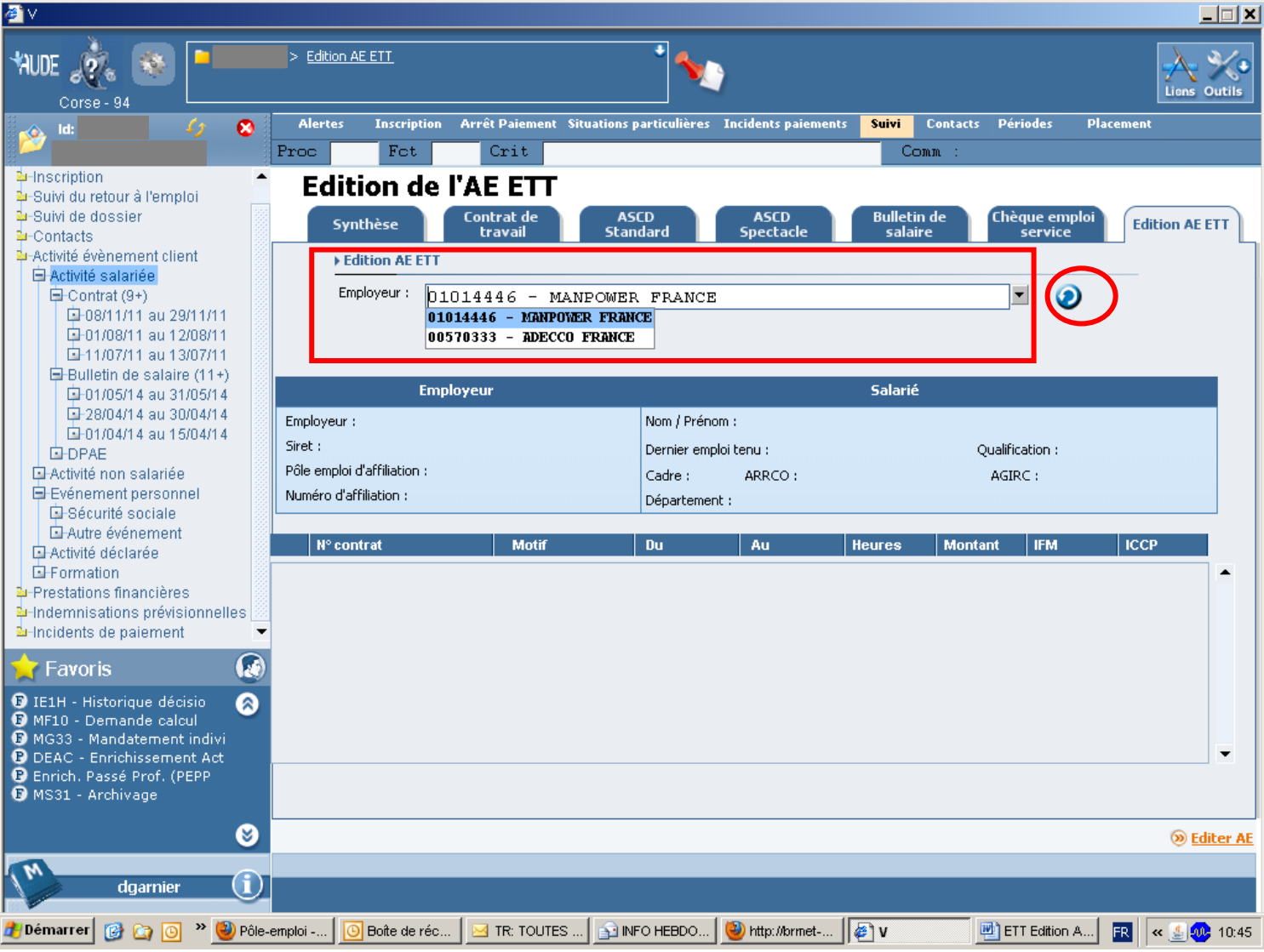

## 3 – Sélectionner l'employeur

 Seuls sont présents dans la liste les employeurs ETT dont une période d'activité salariée est qualifiée **DMM** en **origine** dans GAEC

4 – cliquer sur la flèche pour affichage des données

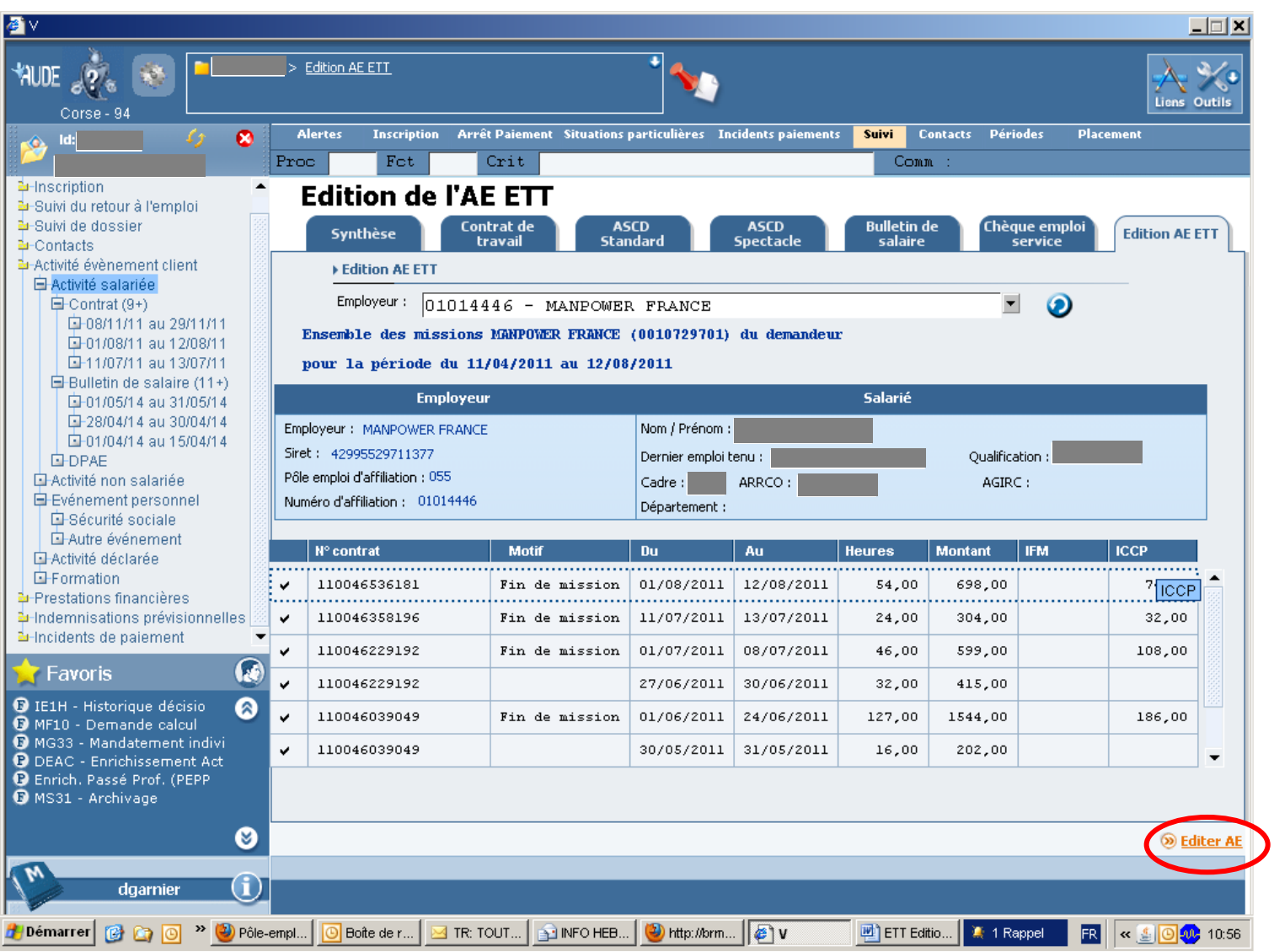

5 – vérification des périodes affichées pour l'employeur ETT sélectionné

6 – cliquer sur **Editer AE** 

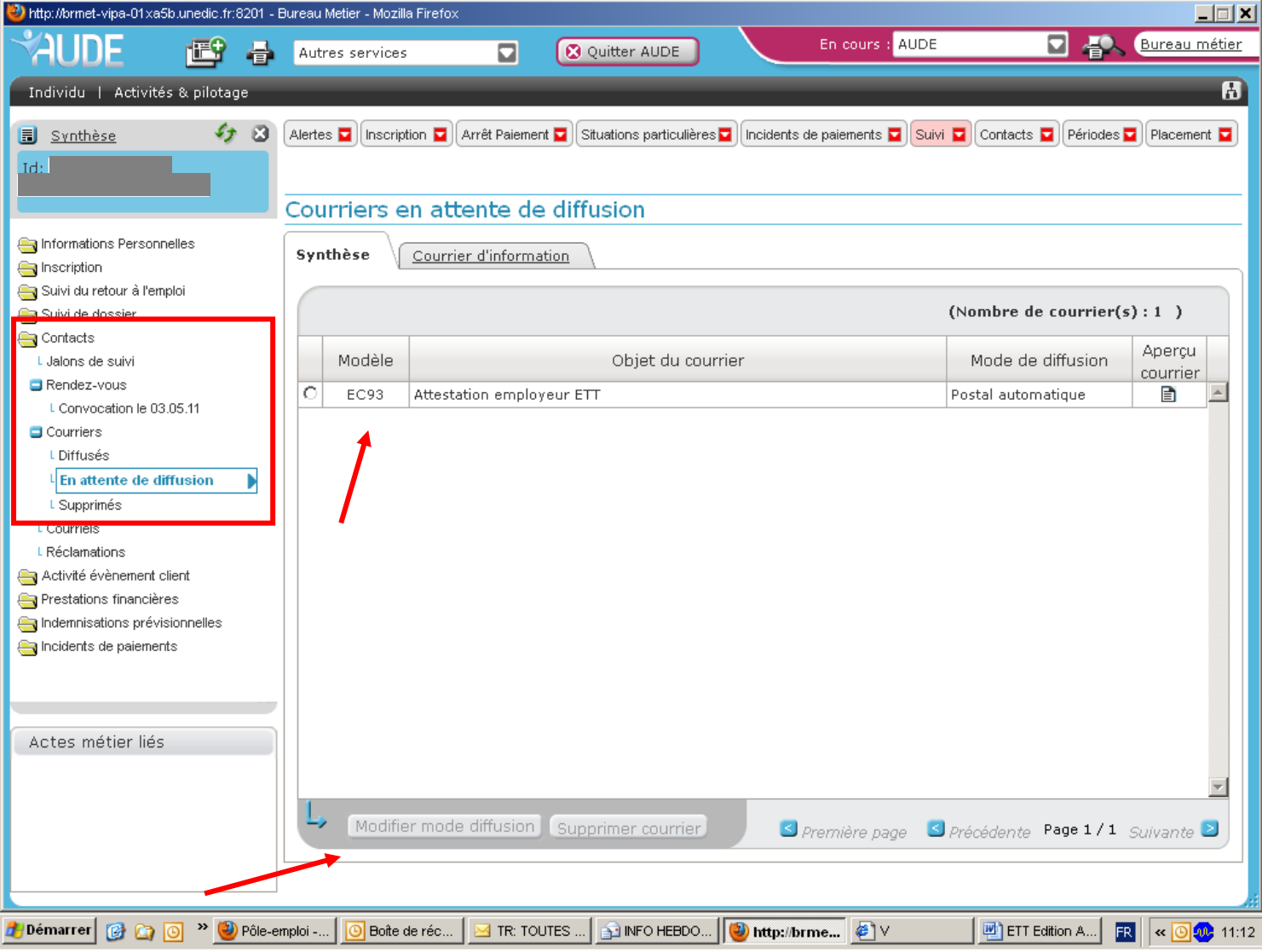

7 – par le nœud **Contacts / Courriers / En attente de diffusion,**

 Sélectionner et éditer au poste de travail pour remise au DE de l'AE ETT. Modifier si nécessaire le mode de diffusion du document.

 $\rightarrow$  l'ensemble des périodes qualifiées DMM pour le même employeur sont portées sur l'AE ETT

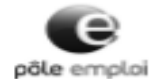

C65/ID6M/EC93

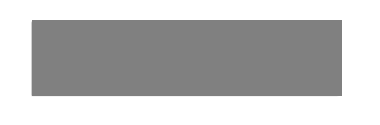

Références à rappeler<br>numéro identifiant **Contract** 

PRUNELLI DI FIUMORBO, le 19 luin 2014

TC650236 EC93

Objet : Affestation d'assurance chômage

Monsleur.

En réponse à votre demande, vous trouverez ci-joint l'état récapitulatif des missions d'intérim qui nous ont<br>été communiquées par l'entreprise de travail temporaire MANPOWER FRANCE pour laquelle vous avez<br>travaillé au cour

Cet état remplace les attestations d'Assurance chômage que les entreprises de travail temporaire pratiquant<br>l'échange de données informatiques avec l'assurance chômage ne sont plus tenues de fournir à leurs<br>anciens salarié

Il récapitule notamment les heures de travail effectuées et les salaires que vous avez reçus de votre<br>employeur qui seront retenus pour calculer les allocations de chômage auxquelles vous pourriez prétendre.

Veuillez agréer, Monsieur, nos salutations distinguées.

Le Directeur

"Article R.1234-12 du code du travail

EMPLOYEUR: Nom/RS :<br>Adresse :

POLE EMPLOI CORSE<br>POLE EMPLOI PRUNELLI ENSEMBLE CORAL BAT F MIGLIACCIARO 20243 PRUNELLI DI FIUMORBO<br>www.pole-emploi.fr - Tél.: 3049 (Colt normal d'un mobile, grabit du 0,11 euroloppel depuis fiestice)<br>cuvert du uned Autori

 $212$ 

**ATTESTATION DESTINEE A L'ASSURANCE CHOMAGE** Etat recapitulatif des missions intérim enregistrées

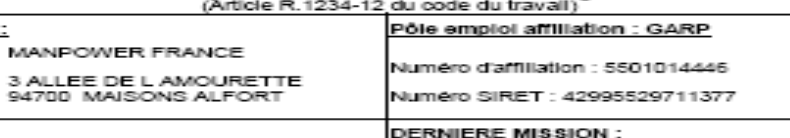

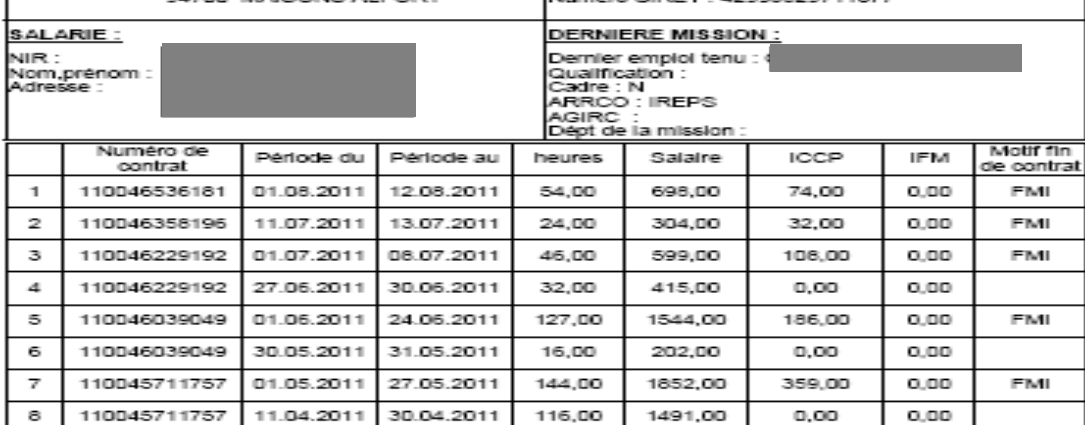

Cette attestation est éditée le 19 juin 2014 par Pôle emploi de GARP.

Les informations collectées dans ce document sont soumises au droit d'accès et de rectification prévu par la<br>loi n° 78-17 du 6 janvier 1978, modifiée le 6 août 2004, relative aux fichiers, à l'informatique et aux libertés.